## Download this PDF to your computer and go to www.livescribe.com/player On iOS, open the PDF in Livescribe+.

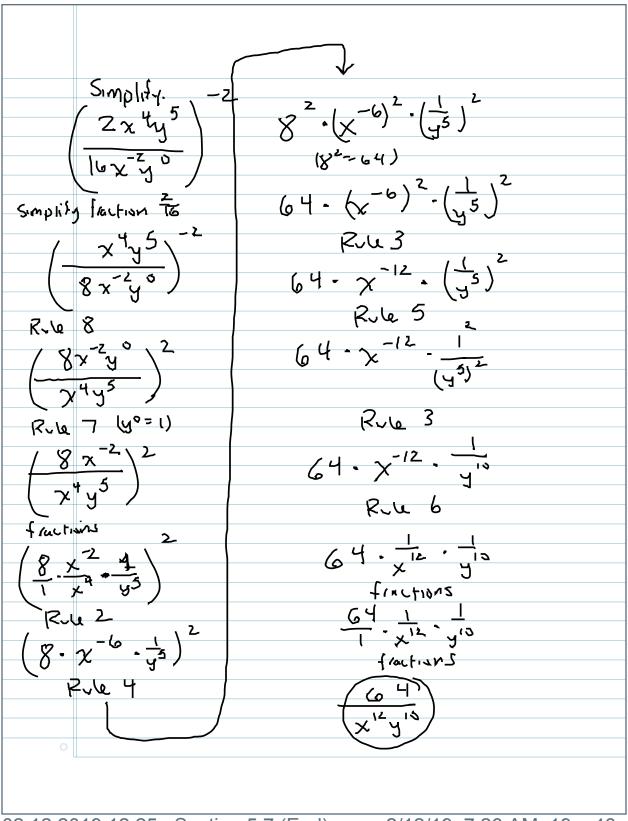

02.12.2019 12:25p Section 5.7 (End)

2/12/19, 7:26 AM, 19m 46s

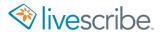

16x-20 Simplify faction To ( x 4y 5 )  $\left(\frac{8x^{-2}y^{\circ}}{x^{4}y^{5}}\right)^{2}$ Rule 7 (40=1) (8-x-6-15)2 Rule 4

8 2 (x-6) 2 · (1/5) 2  $64 - (x^{-6})^{2} - (\frac{1}{45})^{2}$ Rule 3 64· x-12. ( 15)  $\frac{1}{64 - 2}$ Rue 3 64. x-12. -10 Rue 6 64, 12, 10 fractions

| Chapter 3 Test                                                                       | Feb 12, 2019                   |
|--------------------------------------------------------------------------------------|--------------------------------|
| - Anning some and                                                                    |                                |
| The topic will be proportions, ex                                                    | 4:00-5:15 pm in 4-202          |
| The topic will be proportions, ex                                                    | ponent rules, and              |
| 2010111111                                                                           |                                |
| This week & Math Center assign                                                       | ment is the Ch & Lab           |
| , C. 19114                                                                           |                                |
| 3 Formulas Test is next Tuesday                                                      |                                |
| 3 Formulas Test is next Tuesday<br>9 Collect Post-Test Analysis                      |                                |
| <u> </u>                                                                             |                                |
| - 7 days until Formulas Tes                                                          | + 1 <sup>1</sup>               |
|                                                                                      |                                |
| Maria Angelica - couch - Today 1:00-2:30 Wednesday 1:00-2:30 Thursday                | workshops for the week         |
| Today 1.00-2:30                                                                      | <u> </u>                       |
| . Wad nesday 1 1-00-2:30                                                             | Doom 7-242                     |
| · Thursday                                                                           | (behind the front doss         |
| J                                                                                    | in Math lab)                   |
|                                                                                      |                                |
|                                                                                      |                                |
|                                                                                      |                                |
| How to study for Formulas                                                            | Test 1                         |
|                                                                                      |                                |
| Mr Formulas Test 1: Use This                                                         | to Study"                      |
|                                                                                      |                                |
|                                                                                      |                                |
| He study this file (in Kof's a                                                       | uebsite)                       |
| Study this file (in Prof 15 a                                                        | uebsite)                       |
|                                                                                      | uebsite)                       |
| D3 ways to momorize formulas:                                                        |                                |
| D3 ways to momorize formulas:  (1) Index cards ("boxes" in one s                     | inde                           |
| D3 ways to momorize formulas:  (1) Index cards ("boxes" in one s                     | inde                           |
| D3 ways to momorize formulas:  (1) Index cards ("boxes" in one s                     | inde<br>es" in the other side) |
| 1) Index cards ("boxes" in one s "outside the boxe  2) record yourself saying all of | the formulas (voice recorder)  |
| 1) Index cards ("boxes" in one s "outside the boxe  2) record yourself saying all of | the formulas (voice recorder)  |
| D3 ways to momorize formulas:  (1) Index cards ("boxes" in one s                     | the formulas (voice recorder)  |

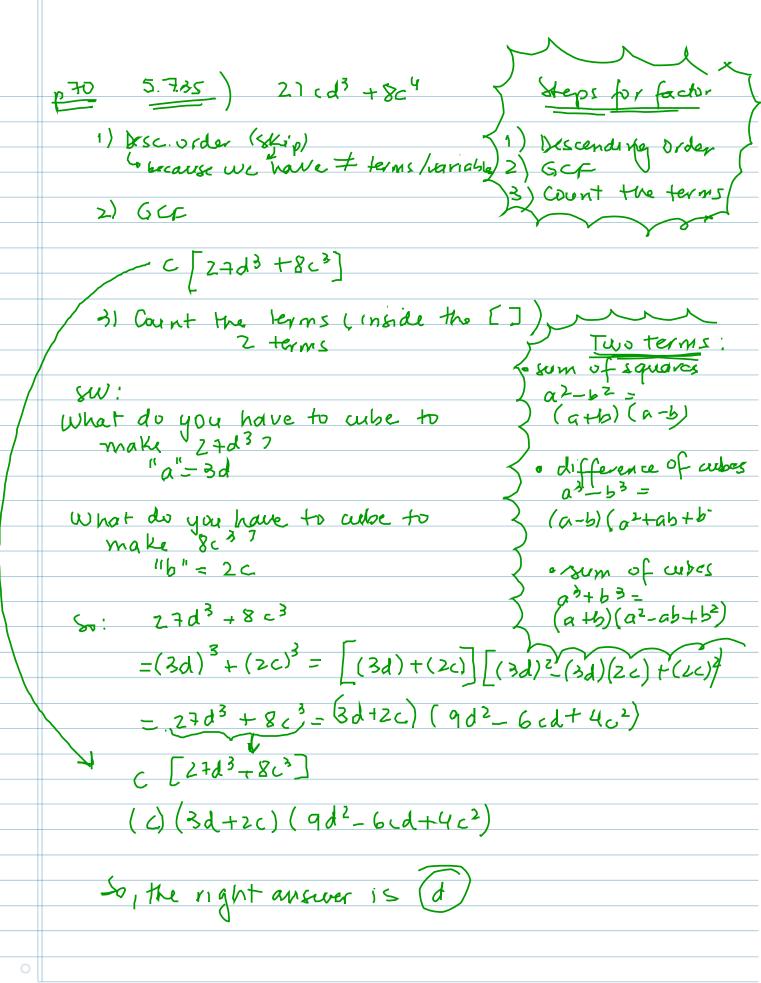